# **Arbeitsblatt:**

## **Weihnachtsquiz**

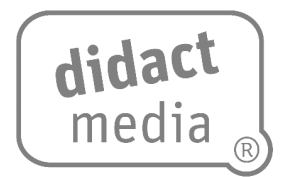

### **Aufgabe 1:**

Finde die zehn Begriffe im Weihnachts-Suchsel.

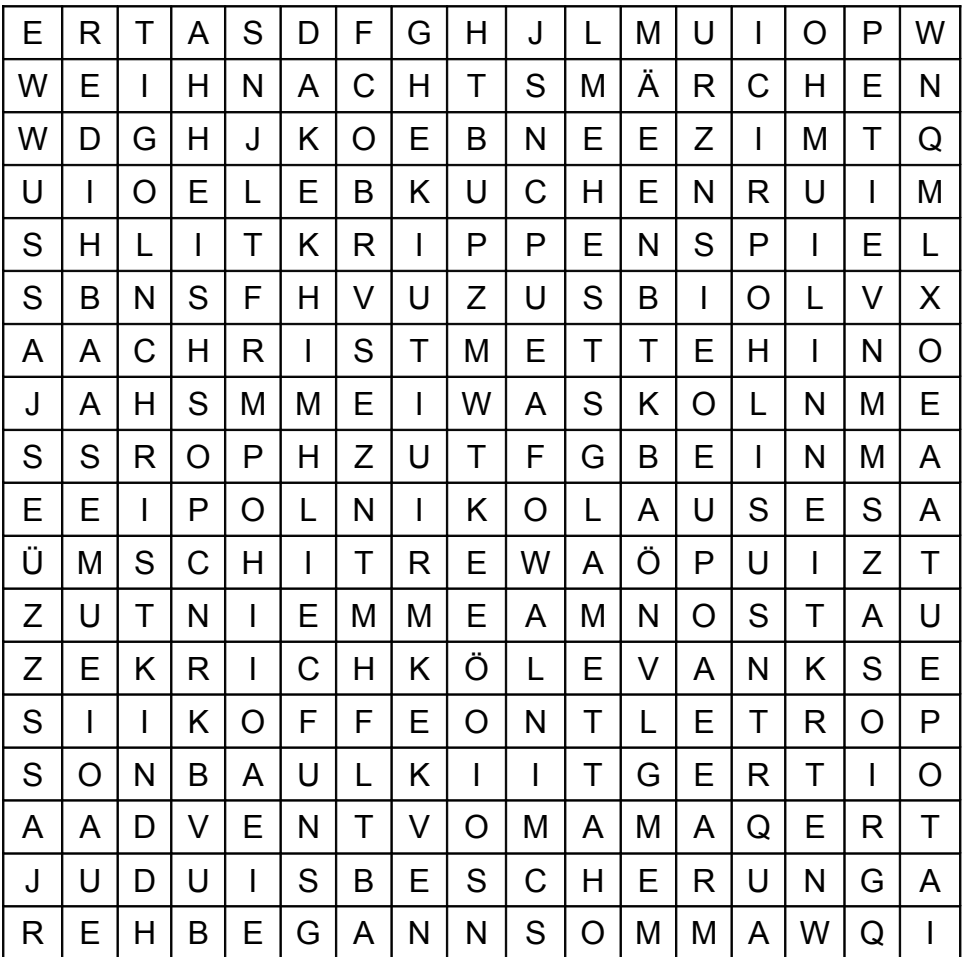

#### **Aufgabe 2:**

Schreibe zu jedem gefundenen Begriff eine kurze Erklärung auf.

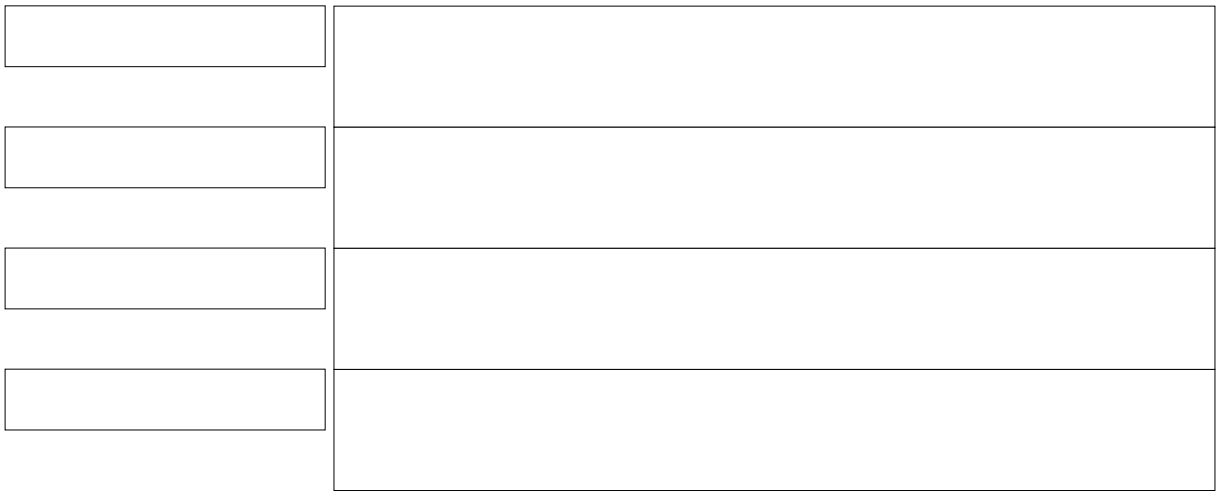

# **Arbeitsblatt:**

 $\overline{\phantom{a}}$ 

## **Weihnachtsquiz**

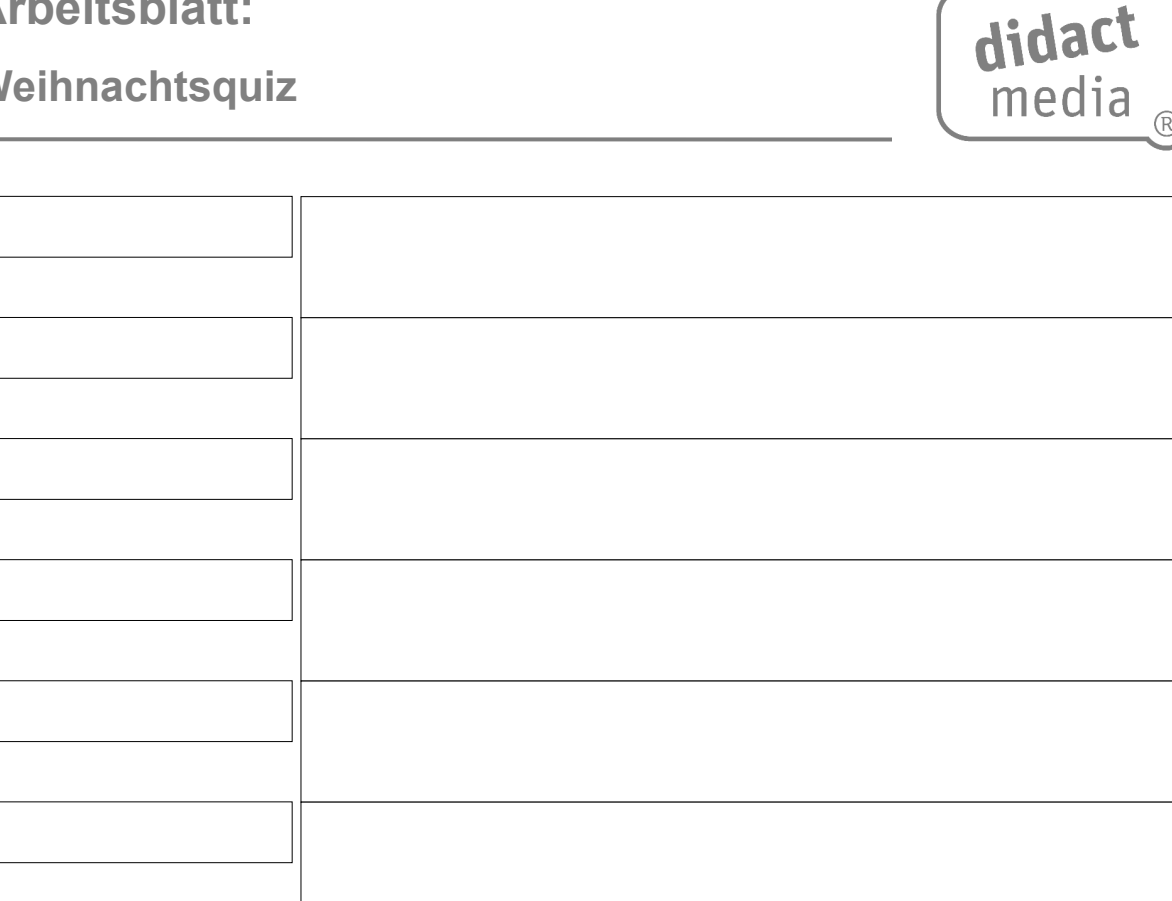

#### **Aufgabe 3:**

Weihnachtsrebus:

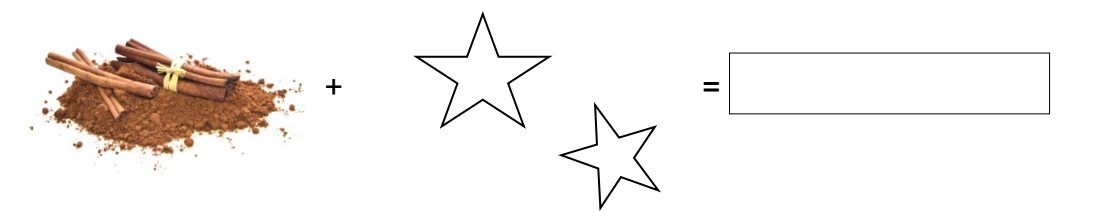

Bist du ein Weihnachtskenner?

In welchem Zeitraum feiern wir Weihnachten?

Warum feiern wir Weihnachten?

Wie nennt man die Zeit vor Weihnachten?

### Wer feiert Weihnachten?

## **Arbeitsblatt:**

**Weihnachtsquiz**

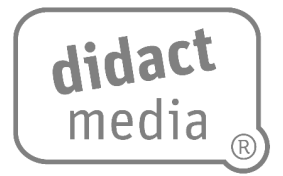

Welches große christliche Fest kennst du noch?

Vergleiche deine Antworten mit dem Lösungsblatt. Für jede richtig beantwortete Frage darfst du dir einen Punkt geben. Wer hat die meisten Punkte in der Klasse gesammelt?